## Informatique

## Date: Photofiltre

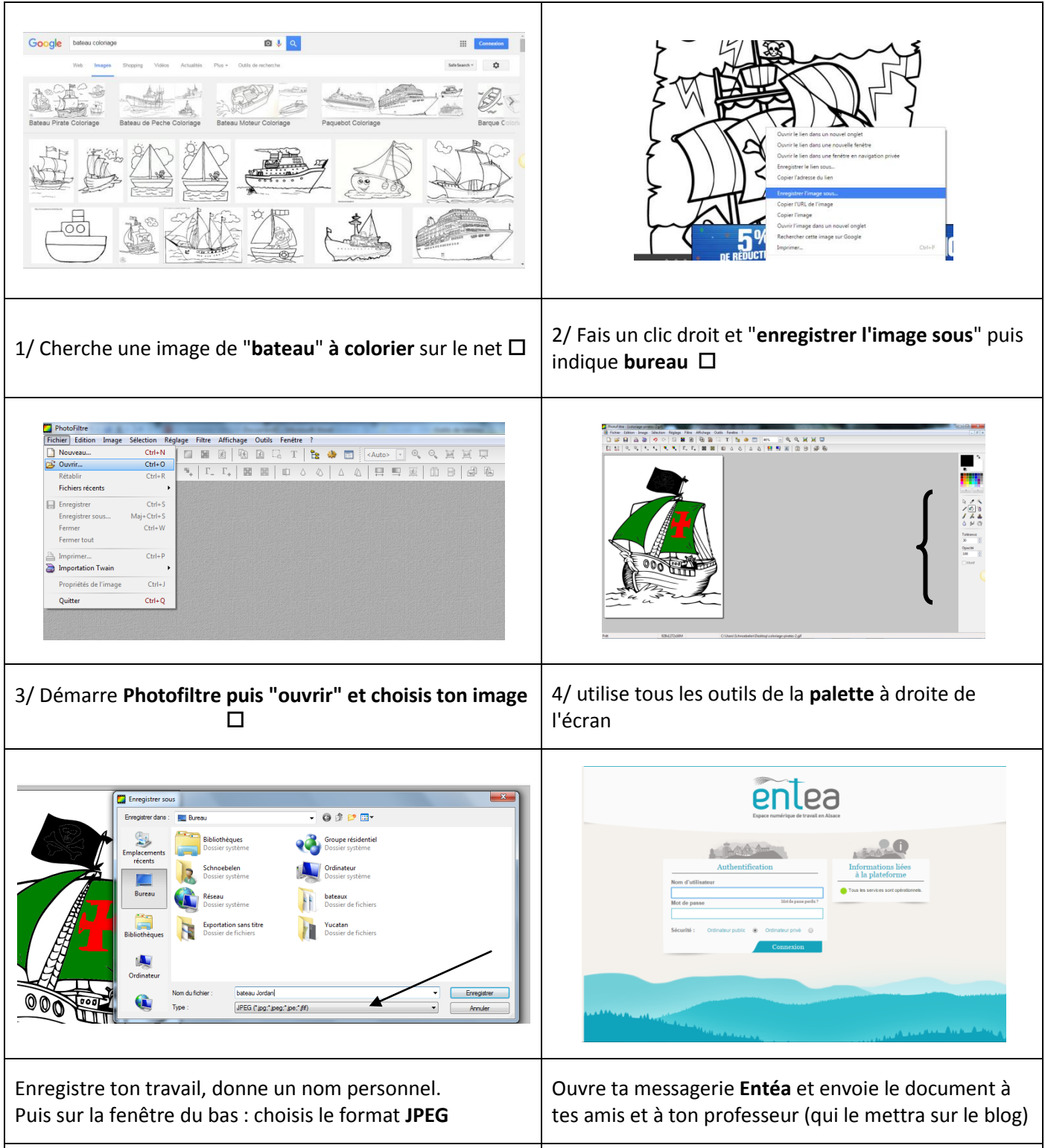

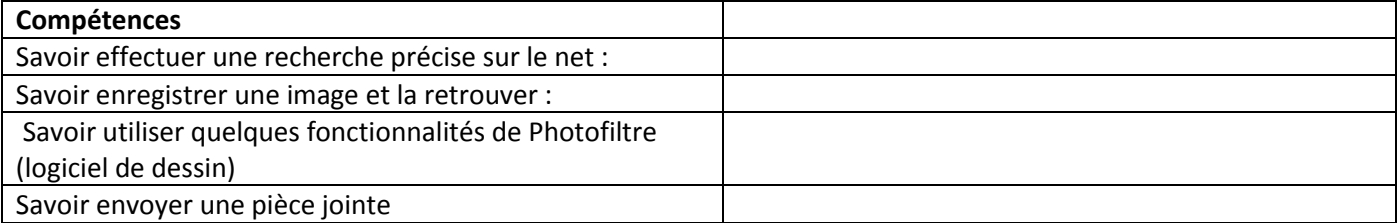